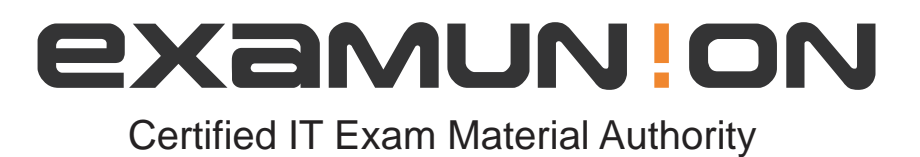

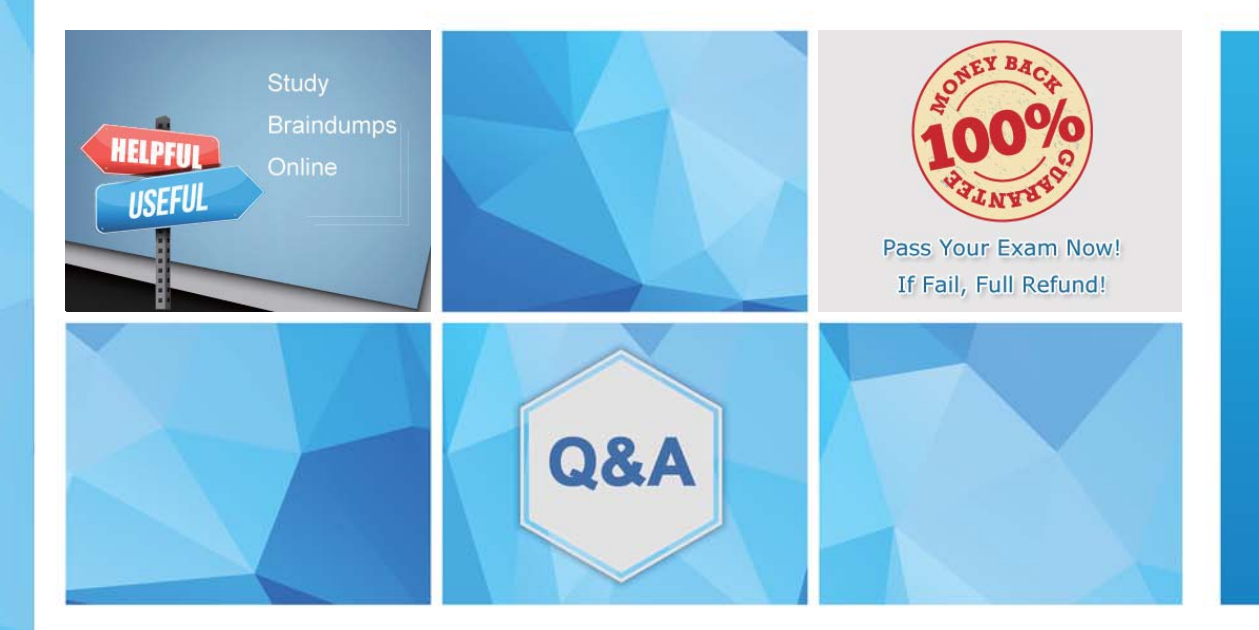

Accurate study guides, High passing rate! We offer free update service for one year! http://www.examunion.com

# **Exam** : **D-PDD-OE-23**

### **Title** : Dell Technologies PowerProtect DD Operate 2023

## **Version** : DEMO

The safer , easier way to help you pass any IT exams.

1.A backup administrator is tasked with monitoring PowerProtect DD capacity metrics. The administrator is backing up 4 TB of data daily with a reduction rate at 5x. After data reduction, subsequent full backups compress down to 200 GB. The initial backup requires 800 GB with a 10 percent increase in the data each day.

Incremental backups are 400 GB. After data reduction, each incremental backup is 40 GB. What is the weekly burn rate (GB) after four daily incremental backups and one weekly backup?

- A. 220 B. 260
- $C.400$
- D. 440

#### **Answer:** B

2.A backup administrator is tasked with monitoring changes in space availability and compression in relation to the cleaning process on the PowerProtect DD system.

Which chart in DDSM is used specifically to identify these trends?

- A. Pre-Comp Used
- B. Consumption
- C. Space Usage
- D. Daily Written

**Answer:** B

- 3.What is a characteristic of PowerProtect DD remote logging?
- A. CLI command for remote logging is log watch
- B. The basic CLI command for remote logging is log host
- C. Must be enabled and verified through System Manager
- D. Communicates only through TCP ports

#### **Answer:** B

4.Which of the following protocols are supported by PowerProtect DD for data movement to a cloud provider?

- A. FTP and FTPS
- B. VTL and DD Boost
- C. CIFS and NFS
- D. HTTP and HTTPS

#### **Answer:** C

5.An administrator is migrating their old cloud tier-enabled Data Domain to a new PowerProtect DD appliance with cloud tier. During migration, the administrator recognizes that file system cleaning on the source system is not possible.

What is the most likely cause of this behavior?

- A. Filesystem is disabled on source system
- B. Source system is running in restricted mode
- C. Migration will restrict all activities on both systems
- D. Migration will restrict all activities on source system

**Answer:** B